## $\overline{PDF}$

https://www.100test.com/kao\_ti2020/644/2021\_2022\_\_E5\_AE\_BD \_E5\_B8\_A6\_E8\_B7\_AF\_E7\_c101\_644293.htm

 $DMZ$  $DMZ$ 

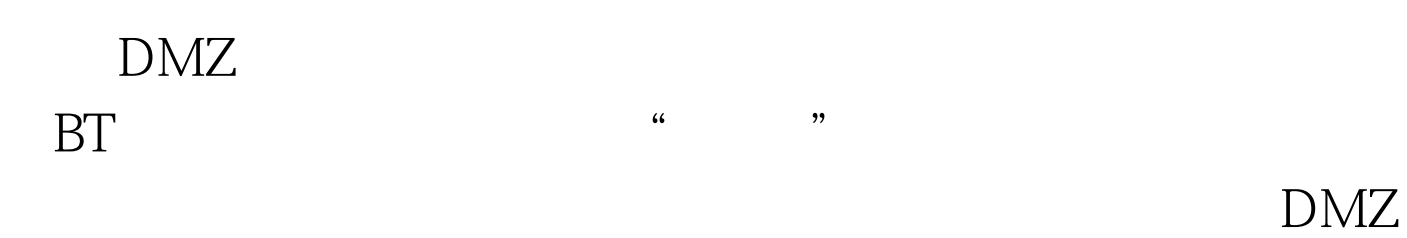

 $\mathcal{L}$ 

 $\frac{1}{2}$  and  $\frac{1}{2}$  and  $\frac{1}{2}$  a

 $\mathcal{D}$ 

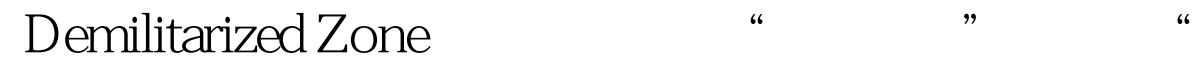

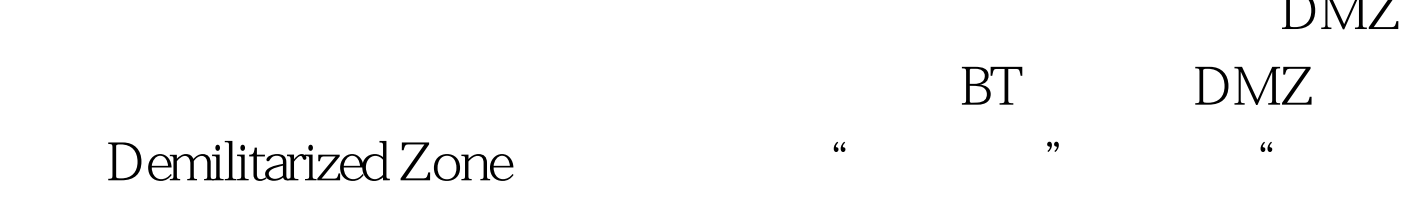

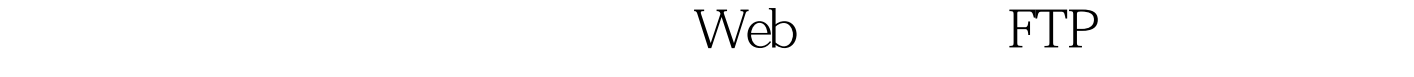

 $DMZ$ 

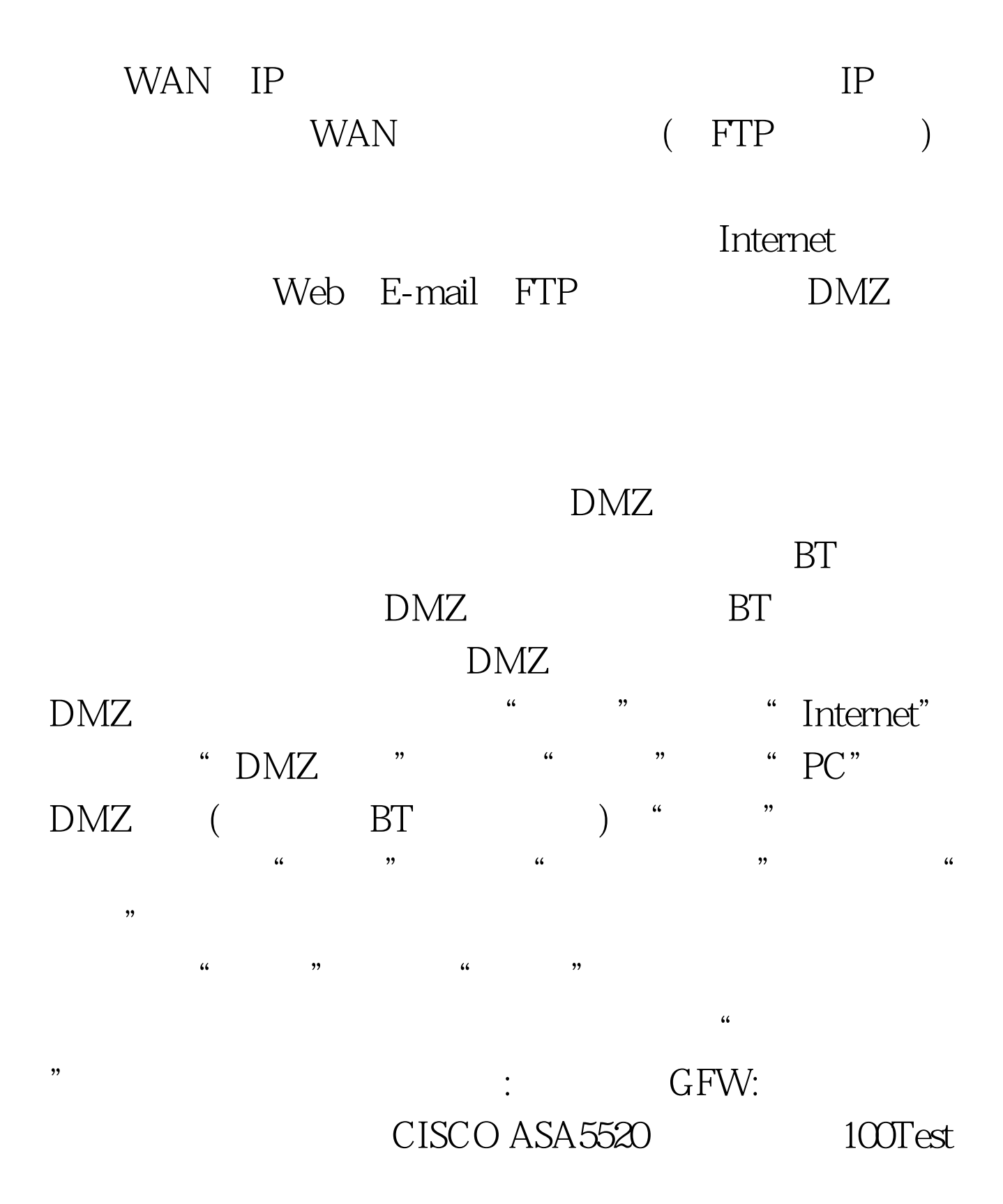

www.100test.com